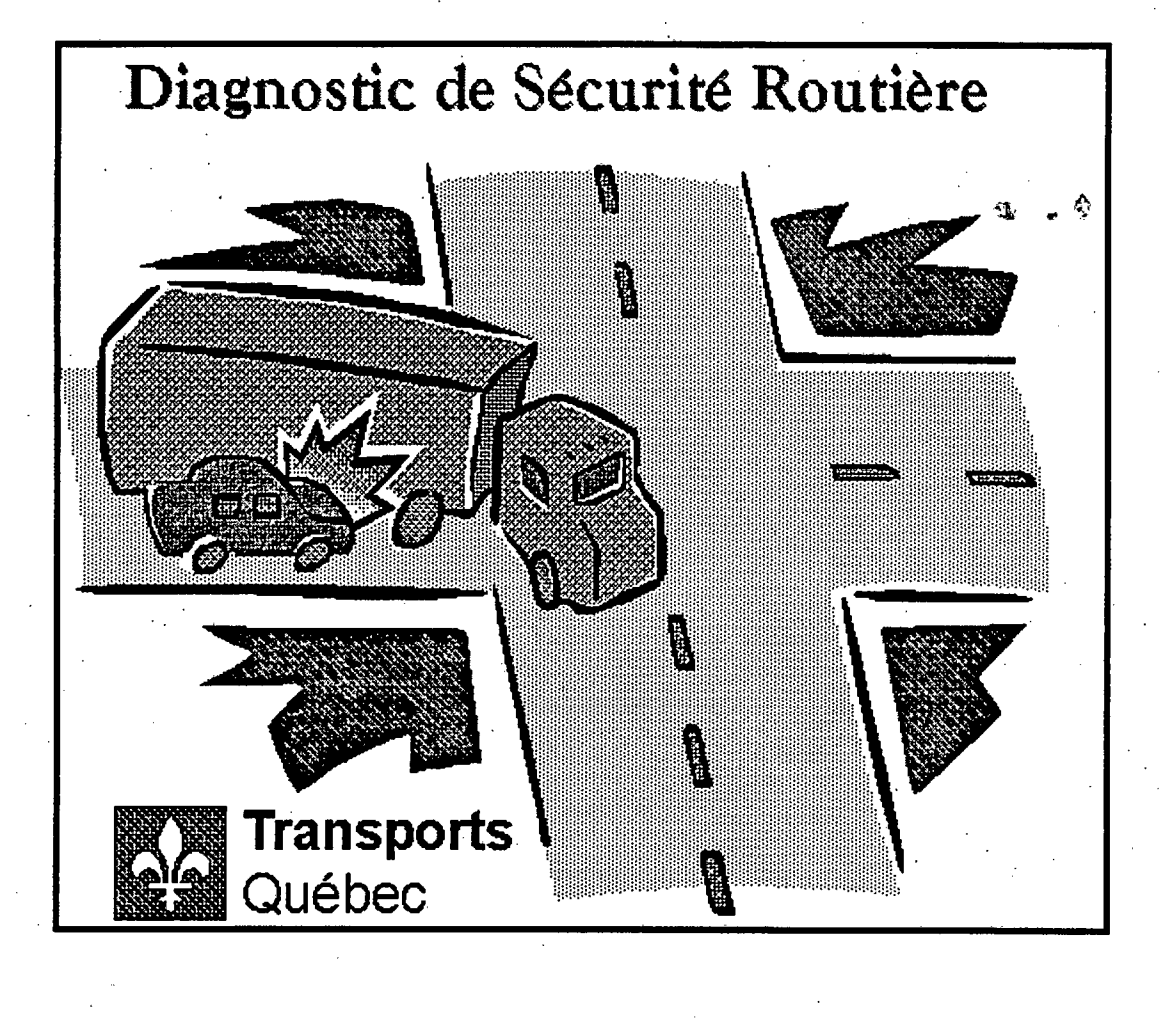

Répertoire des principales tables et champs de l'application de Diagnostic de sécurité routière

9 octobre 1996

CANQ ŤR ΡT PL 23  $\cdot$  3

Répertoire des principales tables et champs de l'application de Diagnostic de sécurité routière

#### Rédigé par Sylvain Haince

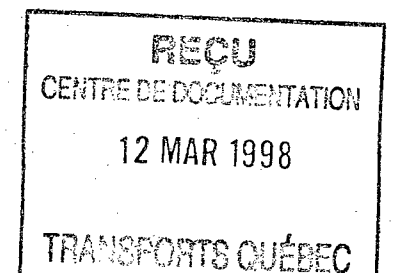

Service de la Sécurité dans les transports

Direction du Soutien aux infrastructures Ministère des Transports

9 octobre 1996

**MINISTÈRE DES TRANSPORTS**<br>DIRECTION DE L'OBSERVATOIRE EN TRANSPORT SERVICE DE L'INNOVATION ET DE LA DOCUMENTATION 700, Boul. René-Lévesque Est, 21e étage Québec (Québac) G1R 5H1

 $\omega$ vo Tl  $\hat{\mathcal{F}}$  $P_L$  $\sqrt{23}$  $V \cdot 3$ 

#### **COLLABORATEURS ET COLLABORATRICES**

#### **Membres du sous-groupe de travail du Diagnostic de sécurité routière**

Hélène Poulin Pilote de système

Denis Boutin Chargé de projet

Cari Bélanger, M.ing.

Marie-France Bergeron ing.

Paul Bergeron

Hélène Bourdeau, ing.

Sylvain Haince

Service de la sécurité dans les transports Direction des technologies de l'information

Service de la sécurité dans les transports

Direction territoriale Estrie

Direction territoriale Québec

Direction territoriale Laval-Mille-Îles

Service de la sécurité dans les transports

Donald Turgeon, ing. Direction territoriale Saguenay-Lac-Saint-Jean-est

### **AVANT-PROPOS**

Toute demande de renseignements concernant le programme de Diagnostic de sécurité routière doit être adressée à:

Service de la sécurité dans les transports 700, boulevard René-Lévesque est, 22<sup>e</sup> étage Québec (Québec) G1R 5H1 Téléphone: (418) 644-6331 Télécopieur: (418) 643-5783

## **TABLE DES MATIÈRES**

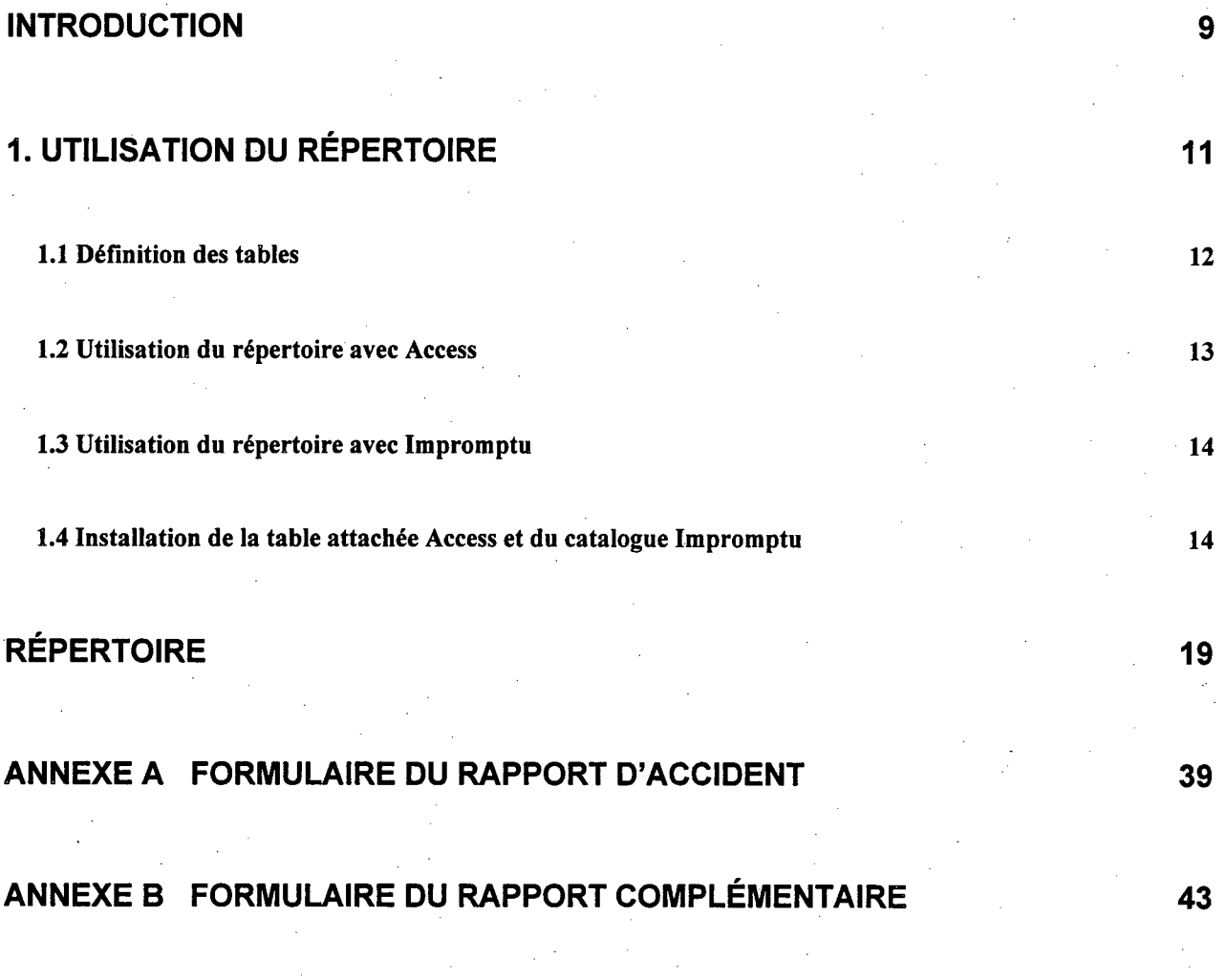

 $\blacksquare$ 

 $\sim$  $\langle \mathcal{B} \rangle$  $\mathcal{F}^{\text{max}}_{\text{max}}$ 

J

 $\prod\limits_{i=1}^{n}$ 

I

### **INTRODUCTION**

Ce document vise à fournir des informations complémentaires et pertinentes à l'application de Diagnostic de sécurité routière. Il détaille les principales tables et champs utilisés par l'application DSR afin de faciliter l'utilisation de ces tables via les logiciels *Access 2.0* et *Impromptu 3.0.* 

 $\frac{1}{2}$ 

 $\hat{\mathcal{L}}(\hat{\phi})$ 

t  $\mathcal{A}^{\mathcal{A}}$ 1  $\frac{1}{2} \left( \frac{1}{2} \right)$ ١

L  $\frac{1}{2} \left( \frac{1}{2} \right)^{2} \left( \frac{1}{2} \right)^{2}$  $\left\vert -\right\vert$ I 

## **1. Utilisation du répertoire**

Le répertoire présenté dans ce document est trié par ordre alphabétique selon le nom de la table et le nom du champ. Le tableau ci-après présente brièvement le contenu de ce répertoire.

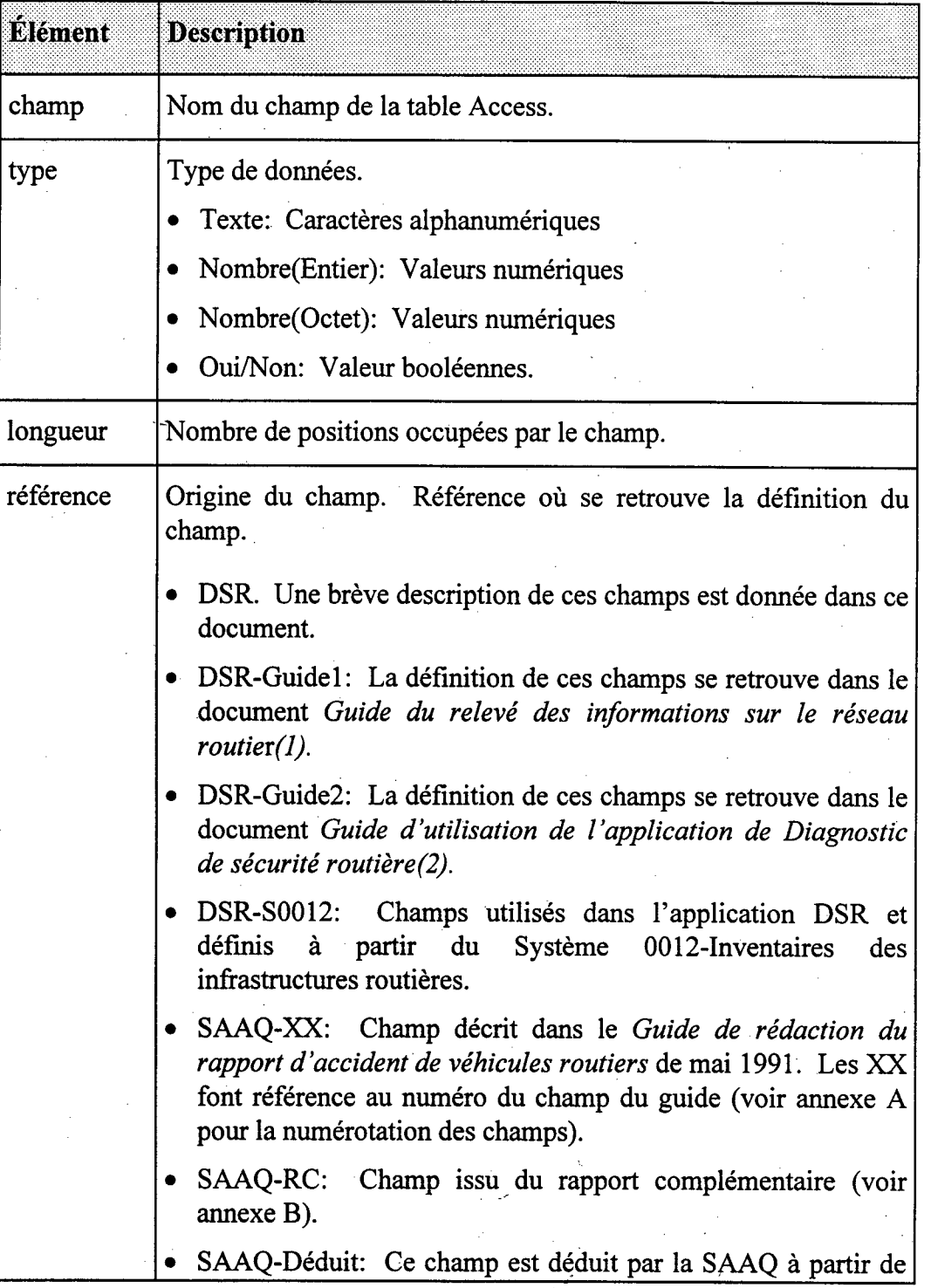

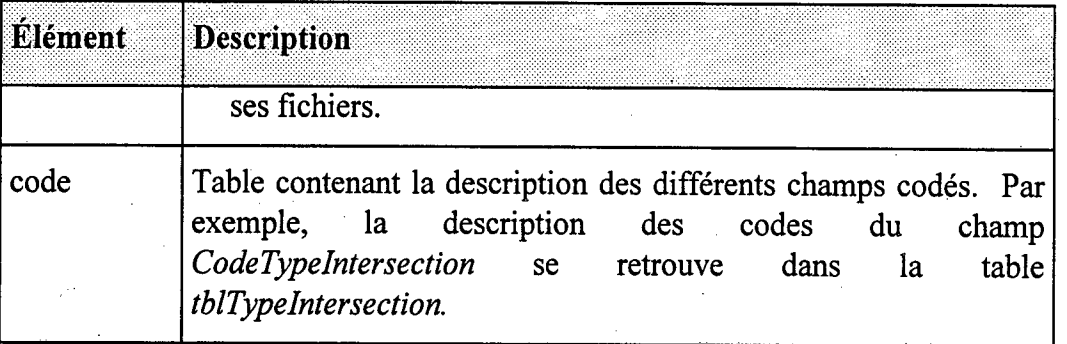

I

### **1.1 Définition des tables**

Le tableau ci-après présente les principales tables utilisées dans l'application DSR.

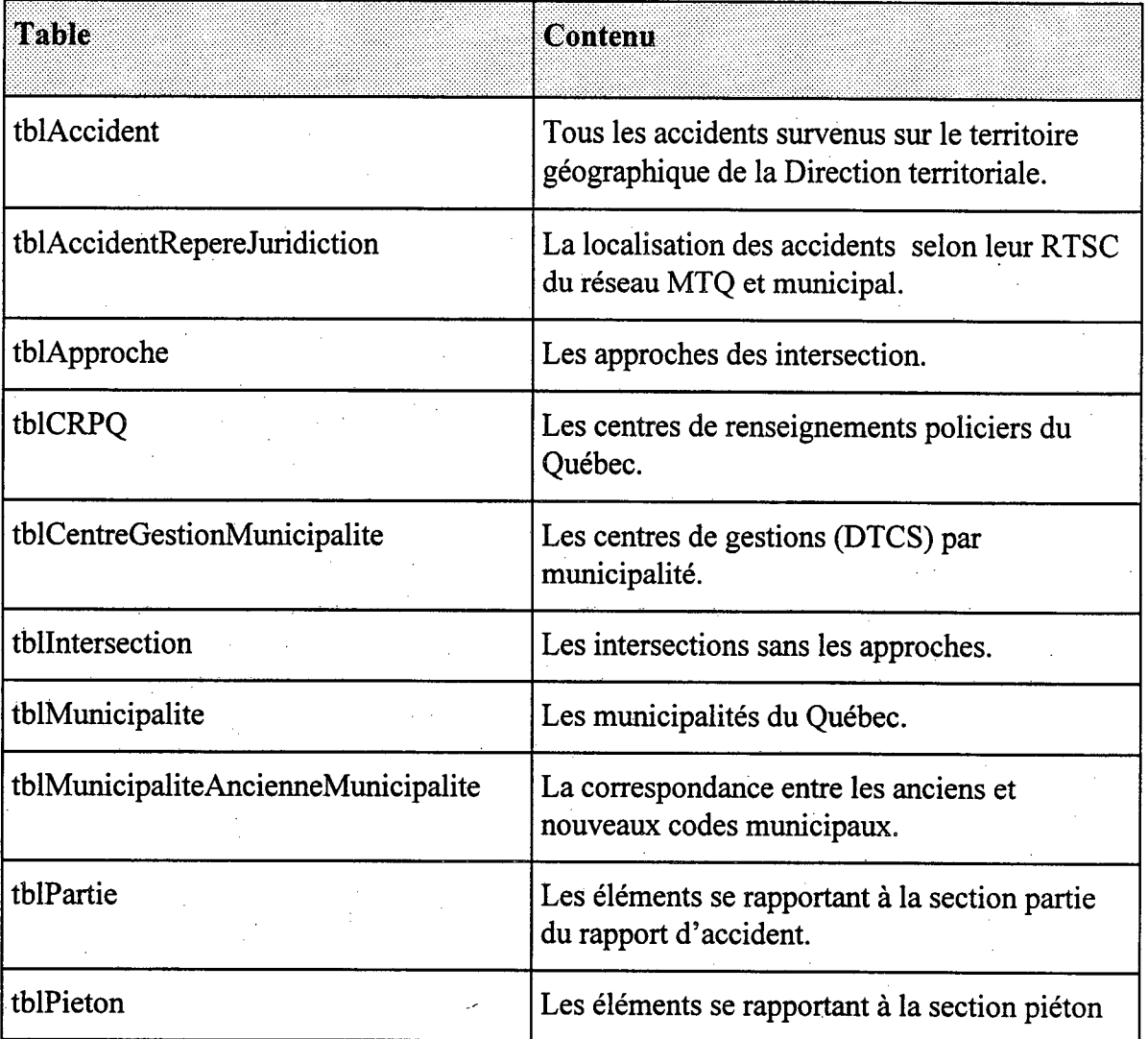

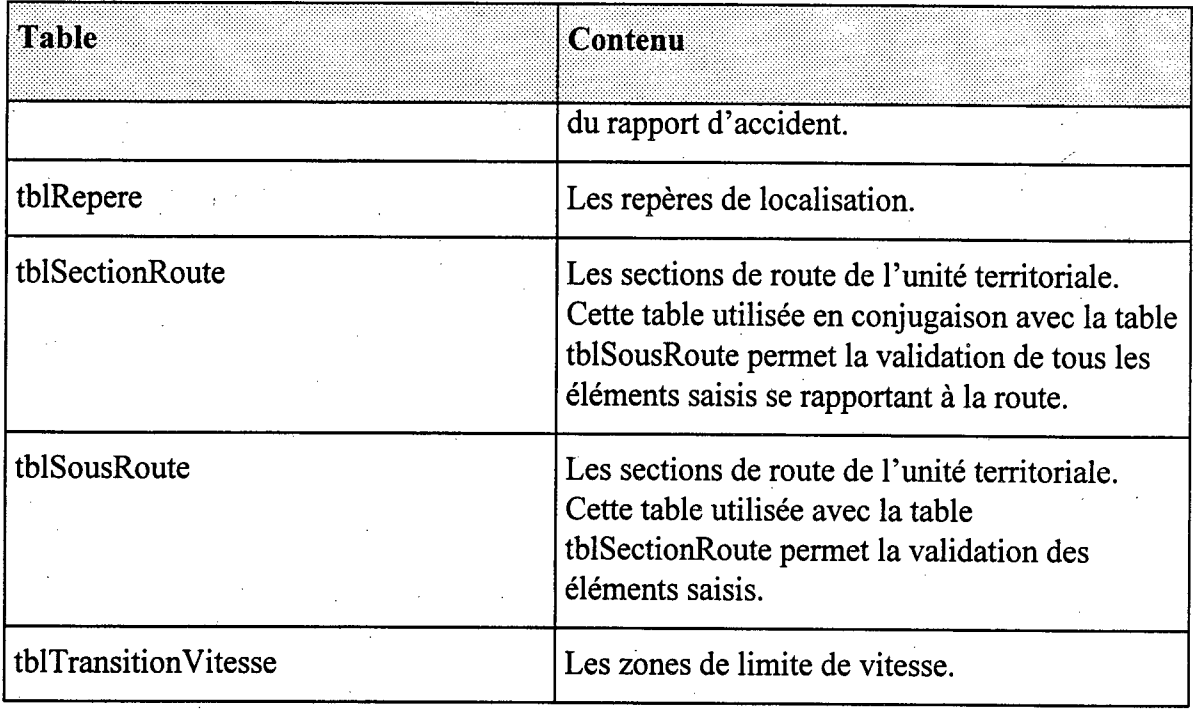

#### **1.2 Utilisation du répertoire avec Access**

L'application DSR fait appel à trois bases de données Access. Une première base, nommée dsr.mdb, contient les éléments se rapportant au fonctionnement de l'application, telles que formulaires, requêtes, états, modules et différentes tables associées aux champs codifiés. La seconde table, nommée *dsr\_tbl.mdb,* renferme les données propres à la direction territoriale telles qu'entre autres les repères, les accident et les intersections. La troisième base de données *dsr arc.mdb* contient les accidents archivés. Elle ne devrait constituer que peu d'intérêt pour les utilisateurs puisque ces accidents peuvent être récupérés et exploités via la base *dsr\_tbl.mdb.* Pour cette raison, ce répertoire ne portera que sur les bases de données *dsr.mdb* et *dsr\_tbl.mdb.* 

Afin de faciliter l'utilisation de ces deux bases de données par le logiciel *Access 2.0,* une base de

données a été créée à partir des principales tables des bases de données *dsr.mdb* et *dsr\_tbl.mdb.*  Cette base nommée *dsratt.mdb* devrait occuper peu d'espace sur votre disque. Elle est constituée de tables attachées aux tables des deux bases de l'application DSR. Les tables, requêtes et états développés par l'utilisateur devraient être placés dans cette base. L'installation de cette base est décrite à la section 1.4.

#### **1.3 Utilisation du répertoire avec Impromptu**

Le catalogue Impromptu de l'application DSR est réalisé à partir des principales tables et champs des bases de données Access *dsr.mdb* et *dsr\_tblmdb.* 

#### **1.4 Installation de la table attachée Access et du catalogue Impromptu**

La procédure de transfert du catalogue Impromptu de l'application DSR est la suivante:

- Transférer à l'aide du logiciel TDC-5052 le fichier au central A011.P5086.DSR(DSRCAT) au fichier PC: C:\UTIL\DSR\DSRCAT.EXE. Ce fichier occupe 55 639 octets et la durée de transfert est d'environ 2 minutes.
- Démarrez Windows. Dans le *Gestionnaire de fichiers* sous le répertoire C:\UTIL\DSR\DSRCAT.EXE double cliquez sur le fichier DSRCAT.EXE pour le lancement de la décompression de la table attachée *Access dsratt.mdb* et du catalogue *Impromptu dsrcat.cat.*
- Démarrer Impromptu.
- Sous le menu **Outils** sélectionner **Gestionnaire ODBC...** la fenêtre suivante apparaît:

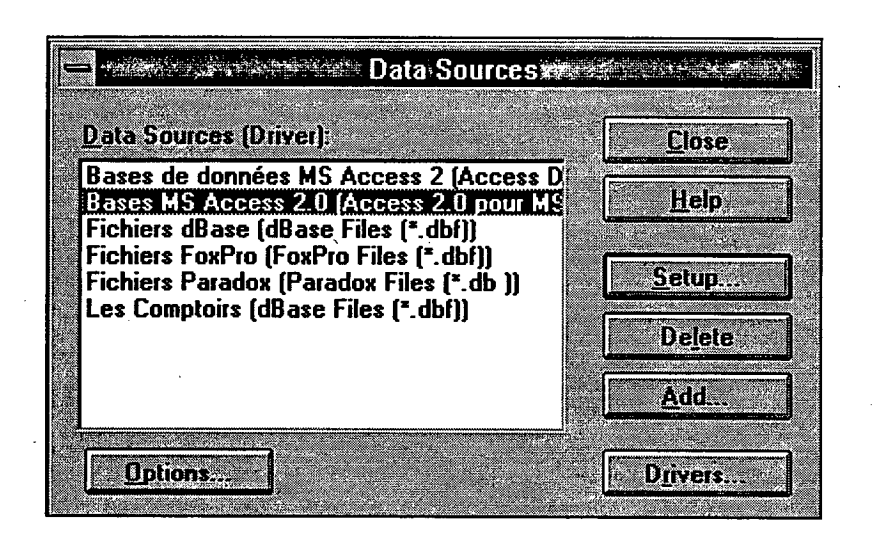

**Fenêtre 1.** 

5. **Sélectionnez Bases MS Access 2.0(Access 2.0 pour MS... et** cliquez sur le bouton **Add....** La fenêtre suivante apparaît:

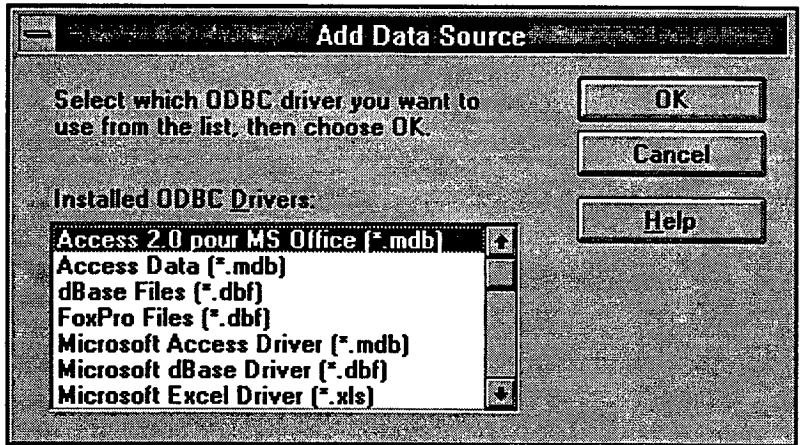

**Fenêtre 2.** 

**6. Cliquez sur le bouton OK. .... La fenêtre suivante apparaît:** 

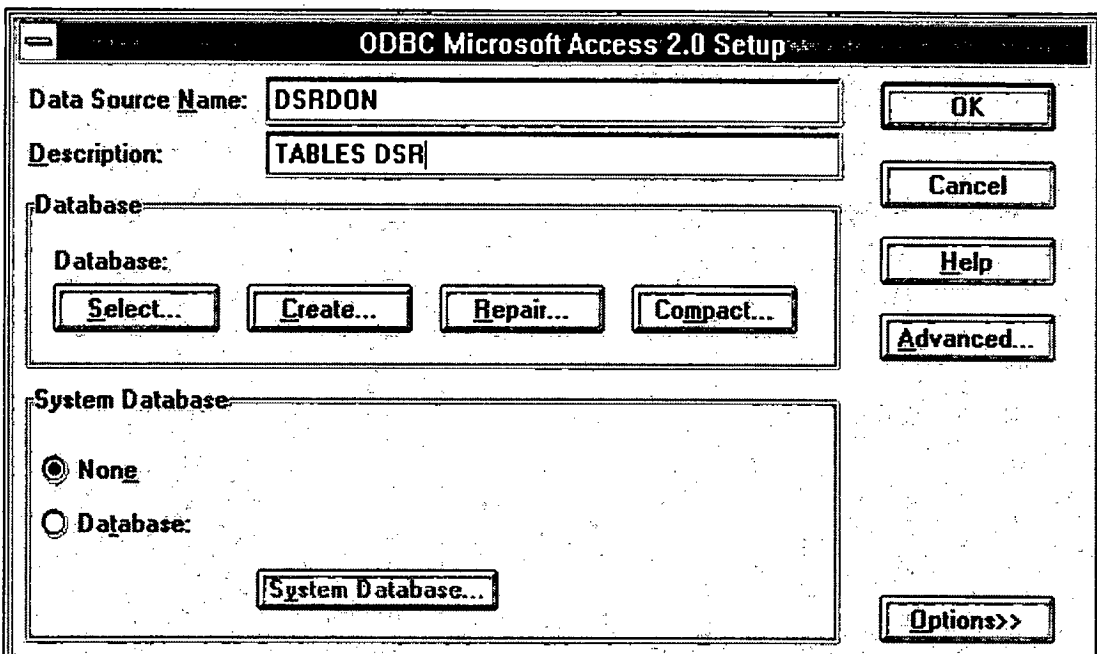

**Fenêtre 3.** 

Inscrivez DSRDON dans le champ **Data Source Name:** et TABLES DSR dans le champ **Description:.** Cliquez sur le bouton **Select....** La fenêtre suivante apparaît:

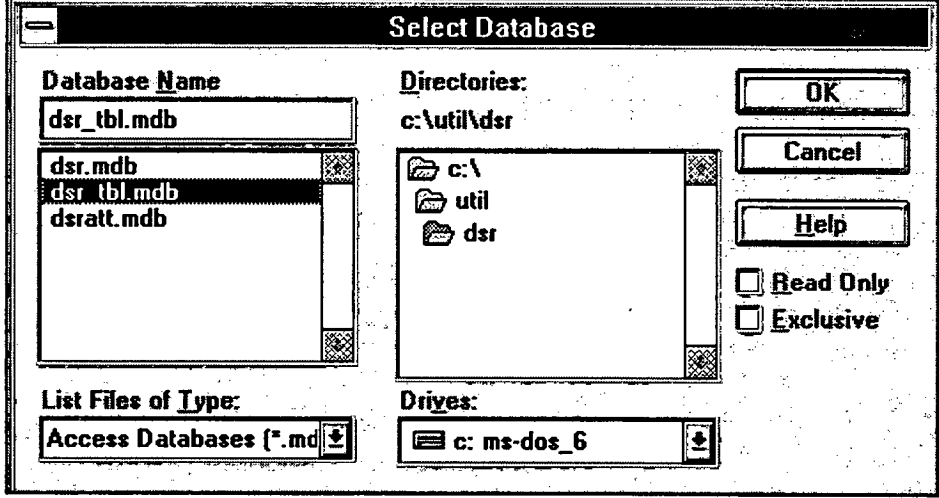

**Fenêtre 4.** 

8. Sélectionnez la base de données *dsr\_tbl.mdb* du répertoire C:\UTIL\DSR. Cliquez sur le bouton **OK** sur les fenêtres 4 et 3. La fenêtre **1** réapparaît.

9. Répétez les étapes 5 à 8. À l'étape 7, inscrivez DSRAPP dans le champ **Data Source Name:**  et DSR APPLICATION dans le champ **Description:.** À l'étape 8, sélectionnez la base de données *dsr.mdb* du répertoire C:\UTIL\DSR. Cliquez sur le bouton OK sur les fenêtres 4 et 3 et cliquez sur le bouton **CLOSE de** la fenêtre 1.

 $\sqrt{1-\lambda}$ 

 $\mathcal{C}_{\mathcal{A}}$  .  $\sigma_{\rm c}$  ,  $\sigma_{\rm c}$ 

 $\mathcal{A}^{\pm}$ 

 $\frac{1}{2} \left( \frac{1}{2} \right)^2$ 

# Répertoire

 $\lambda_{\rm{max}}$ 

I

1

7

 $\frac{1}{2}$ 

#### **Table: tblAccident**

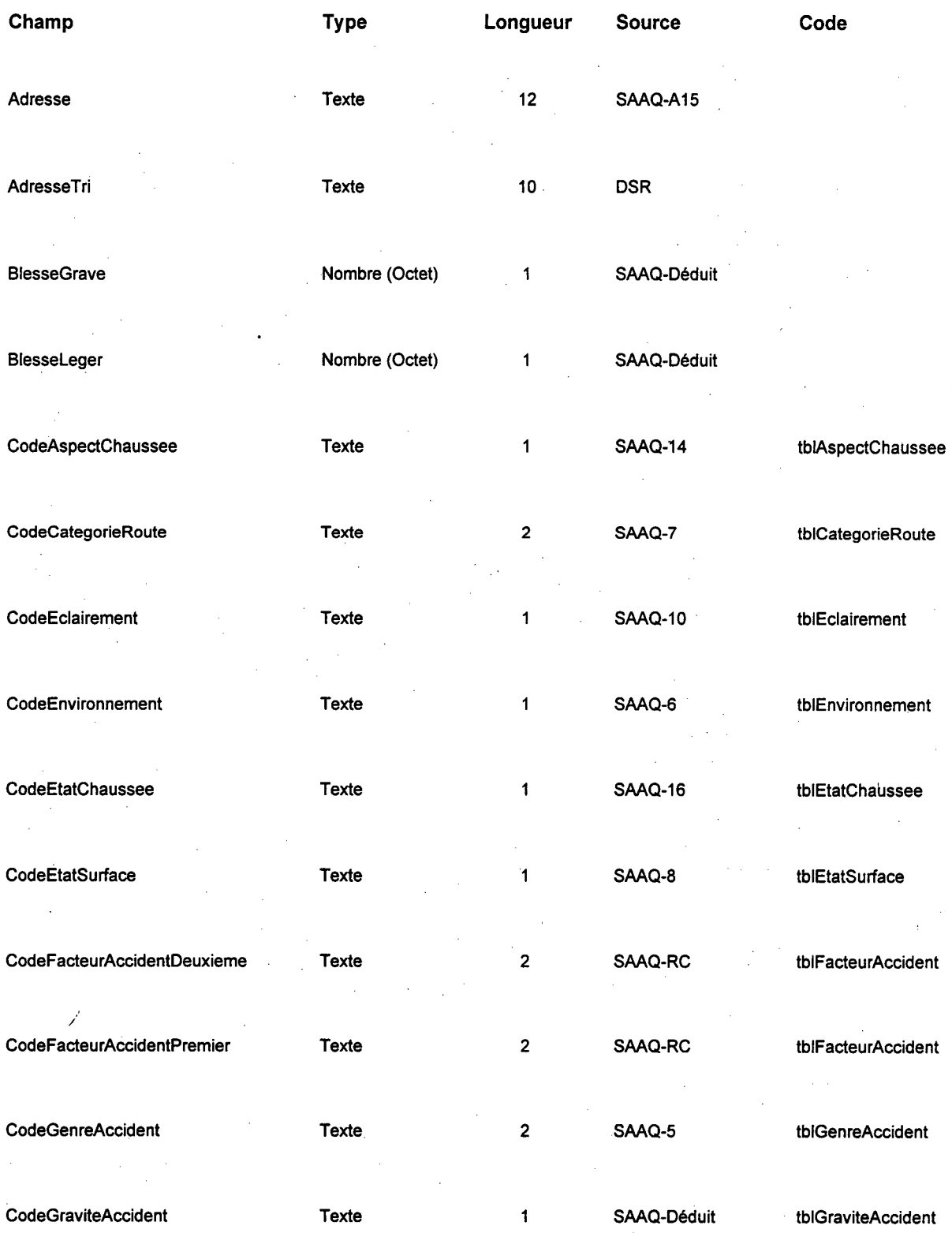

#### **Table: tblAccident**

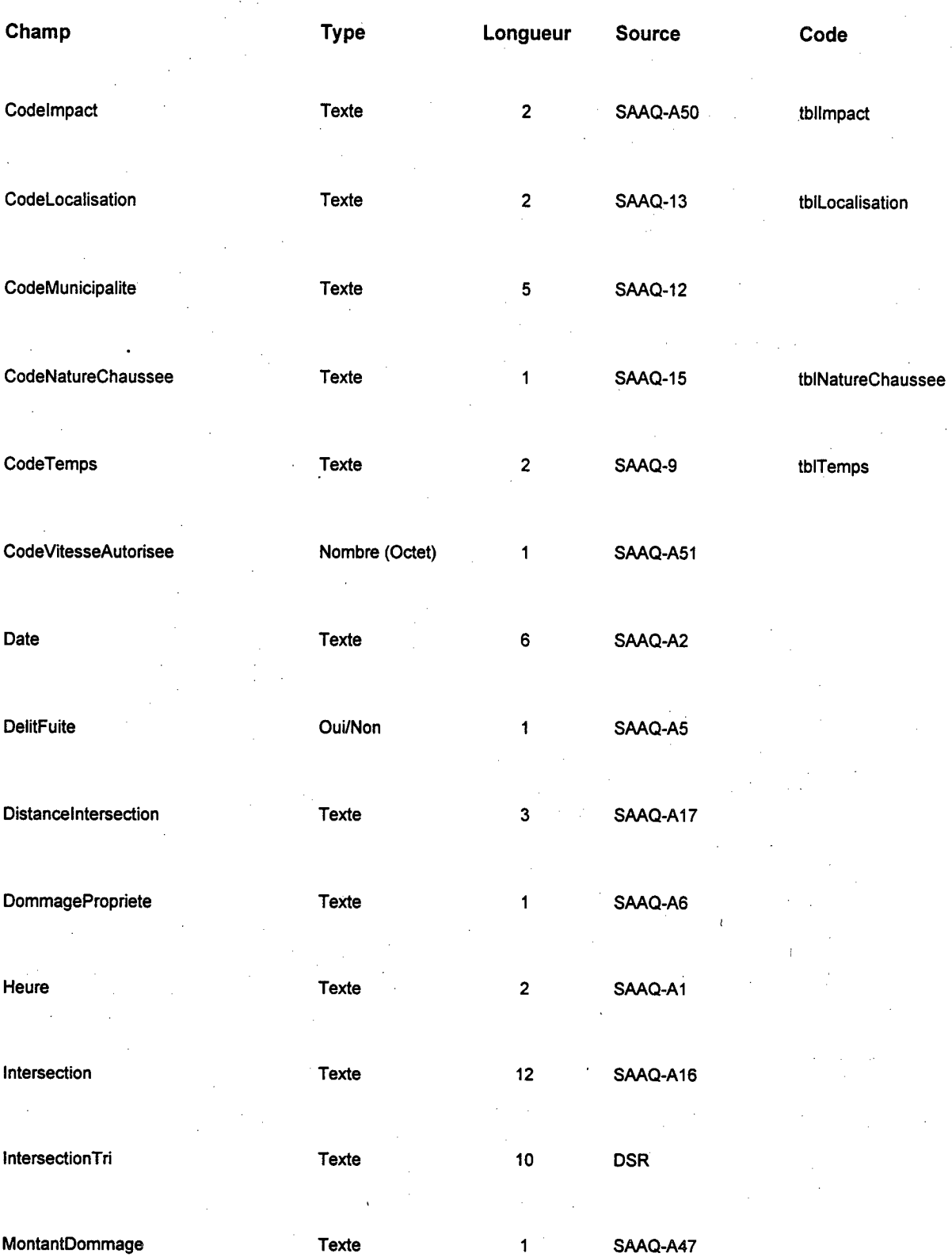

#### **Table: tblAccident**

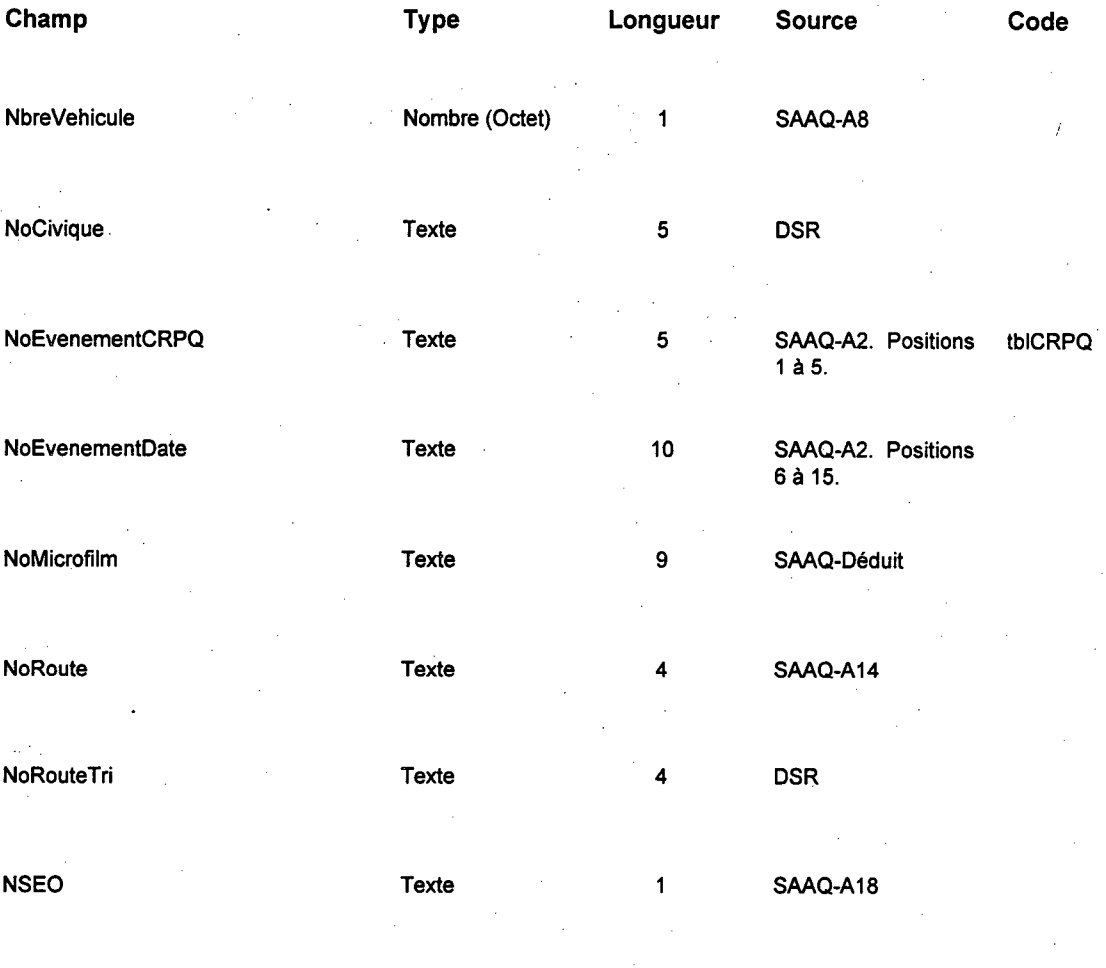

ľ

Tue **Nombre (Octet)** 1 SAAQ-Déduit

#### **Table: tblAccidentRepereJuridiction**

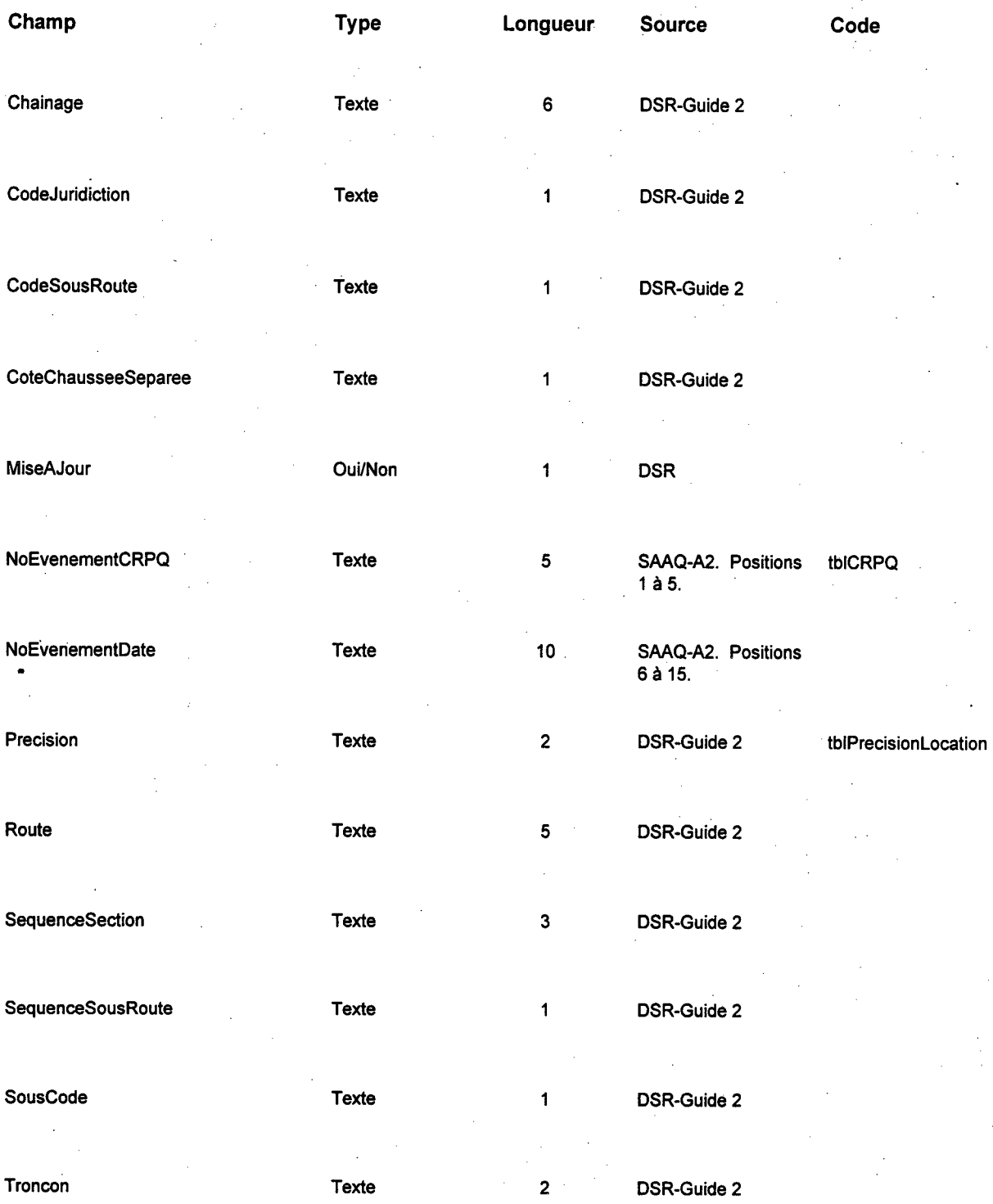

#### **Table: tblApproche**

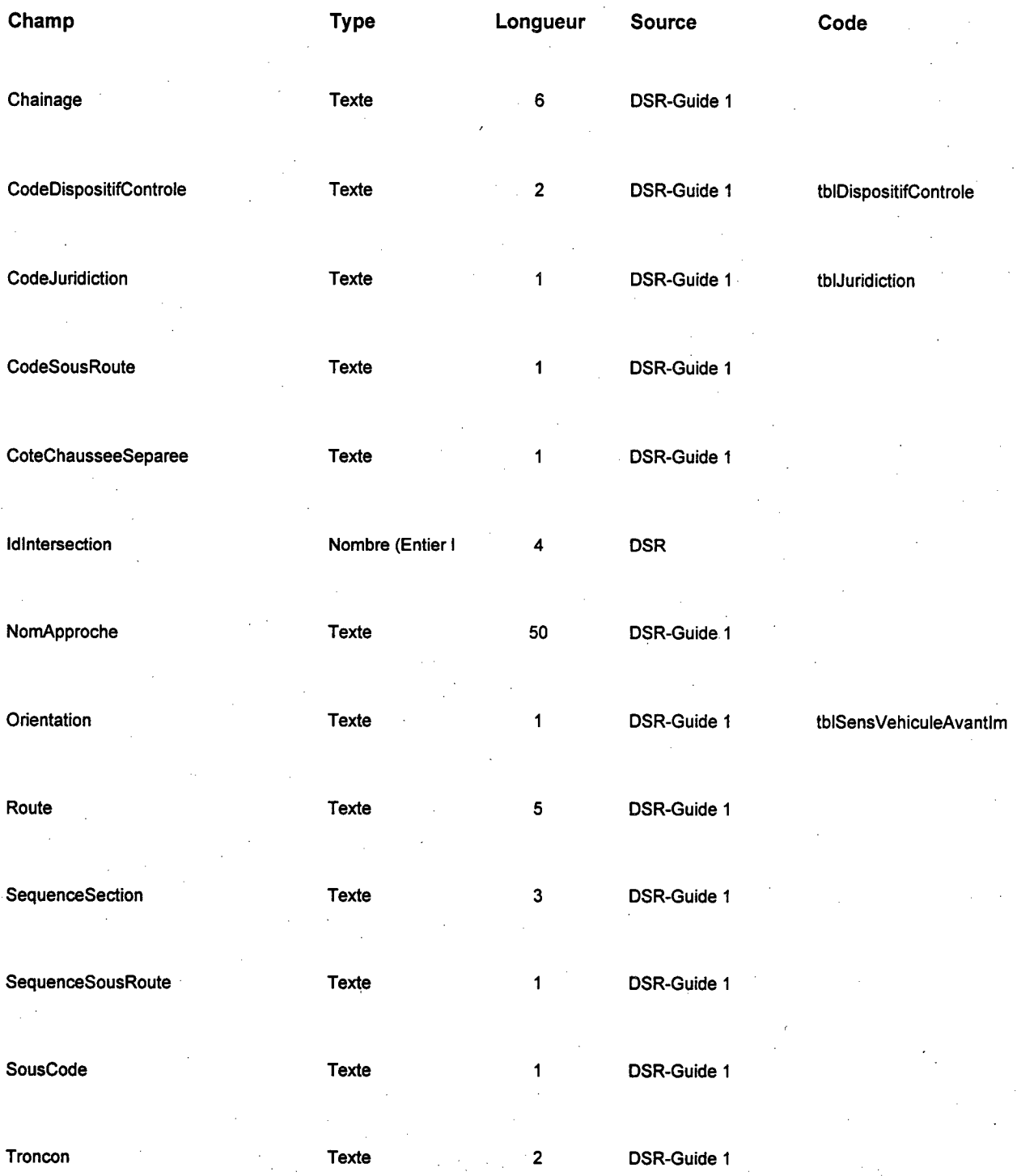

#### **Table: tbICentreGestionMunicipalite**

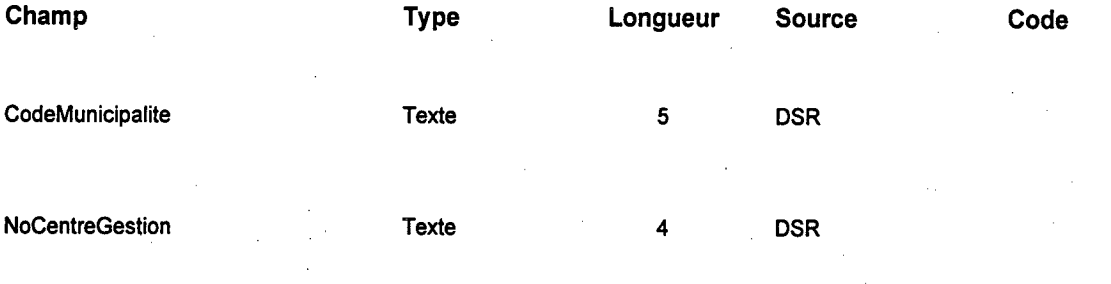

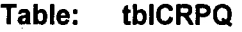

 $\sim$ 

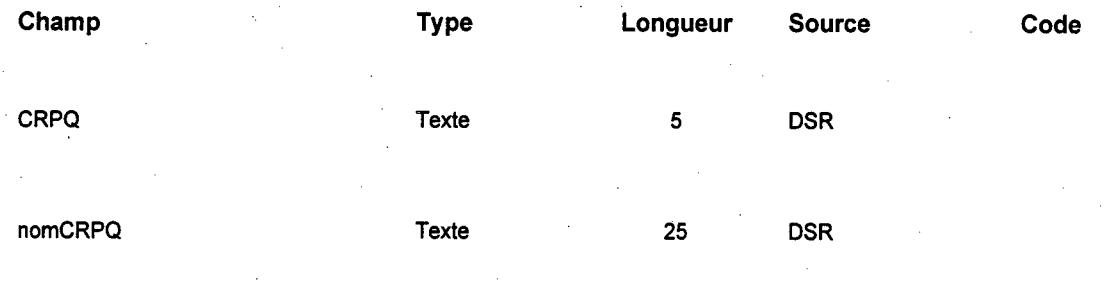

**I** 27

#### **Table: tblIntersection**

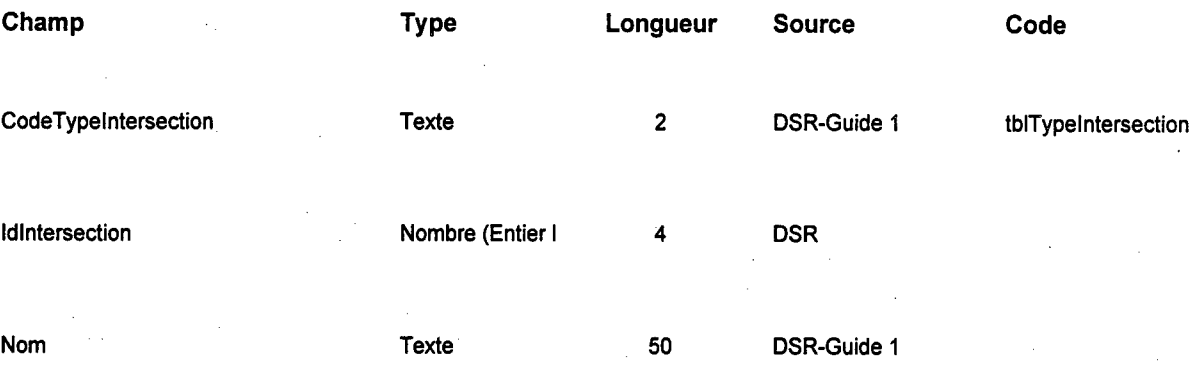

**28** 

 $\mathcal{L}$ 

#### tblMunicipalite Table:

 $\bar{z}$ 

i,

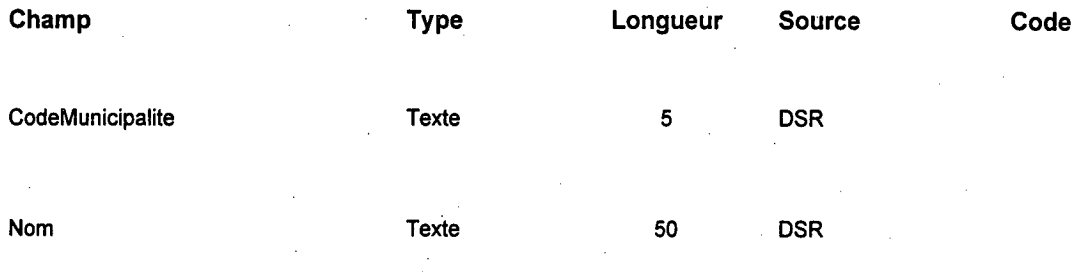

#### **Table: tbIMunicipaliteAncienneMunicipalite**

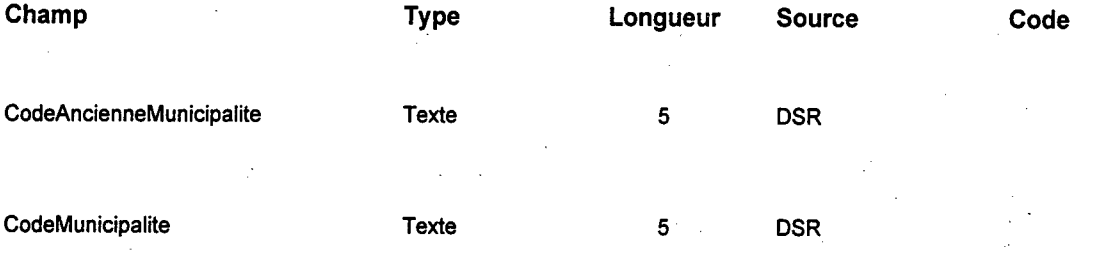

#### **Table: tbIPartie**

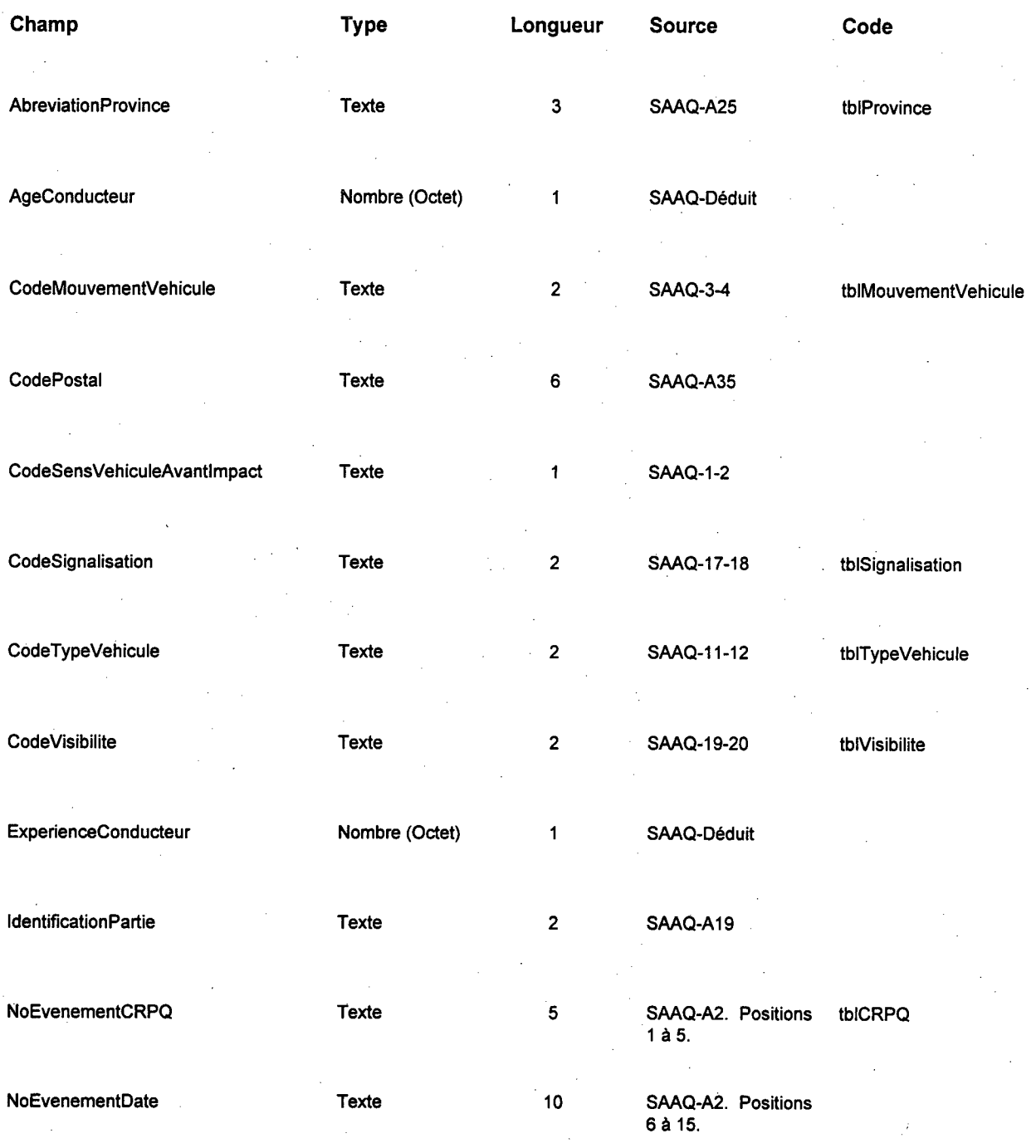

#### **Table: tblPieton**

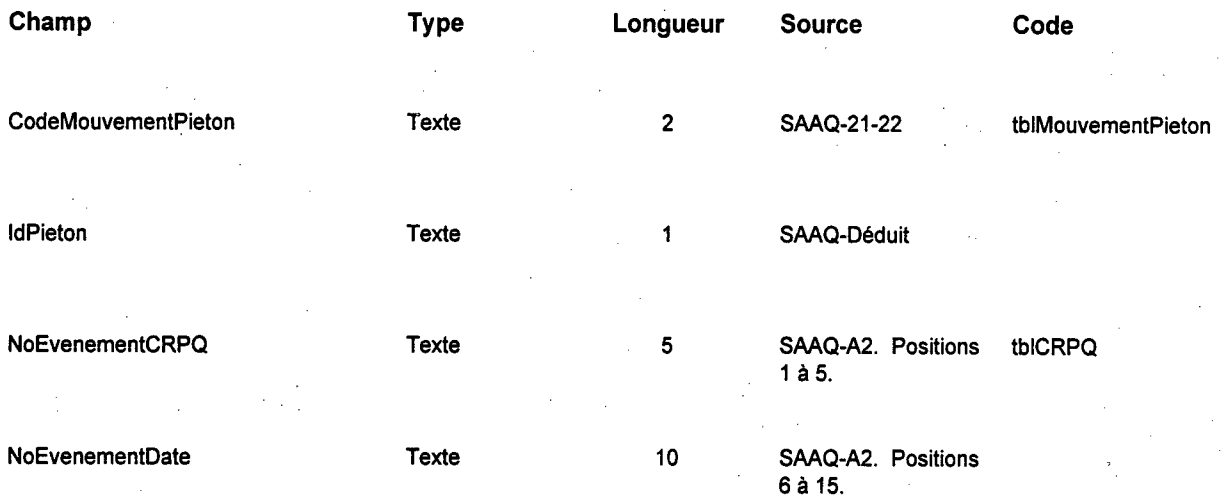

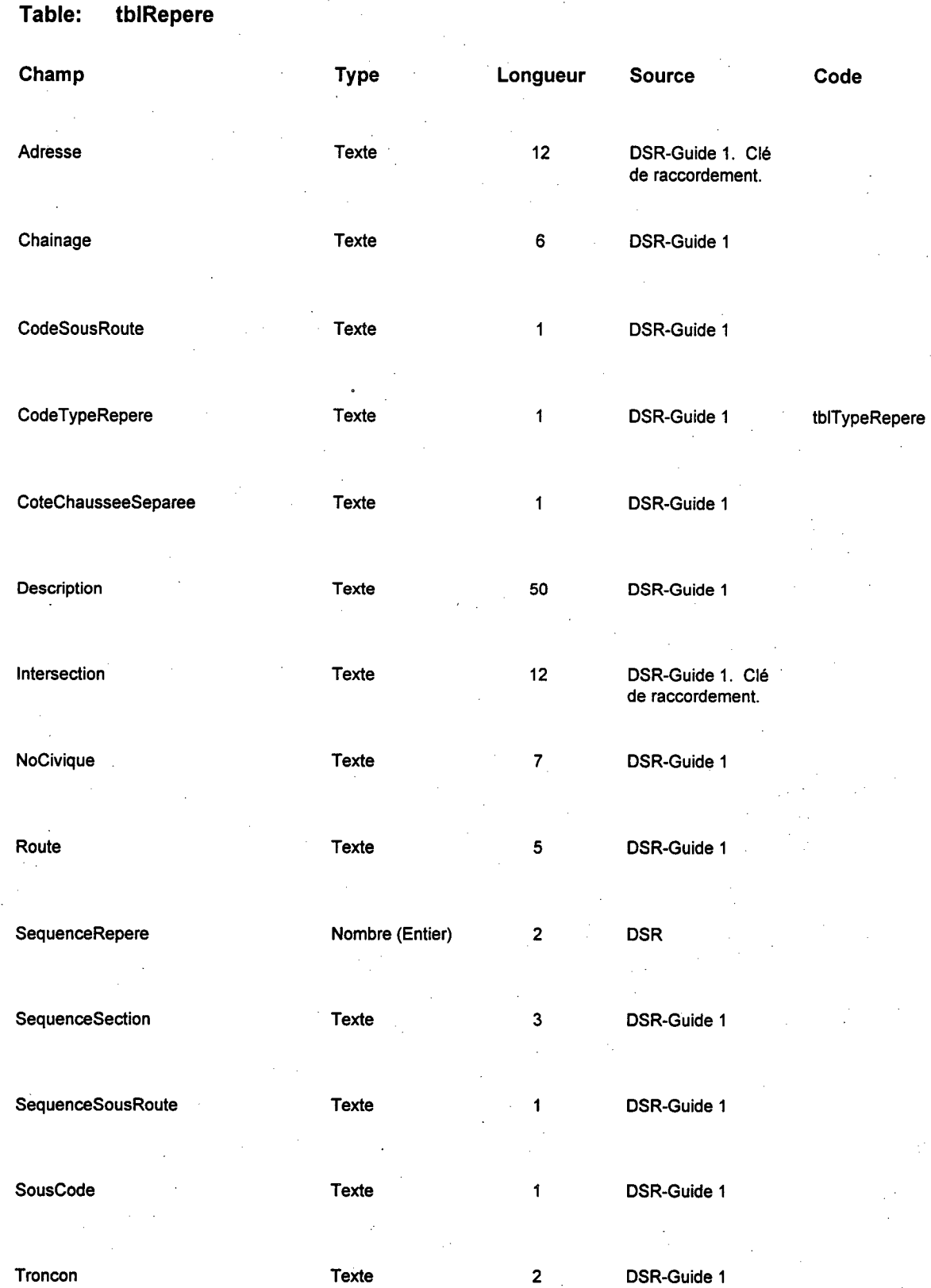

 $\ddot{\phantom{a}}$ 

#### **Table: tbISectionRoute**

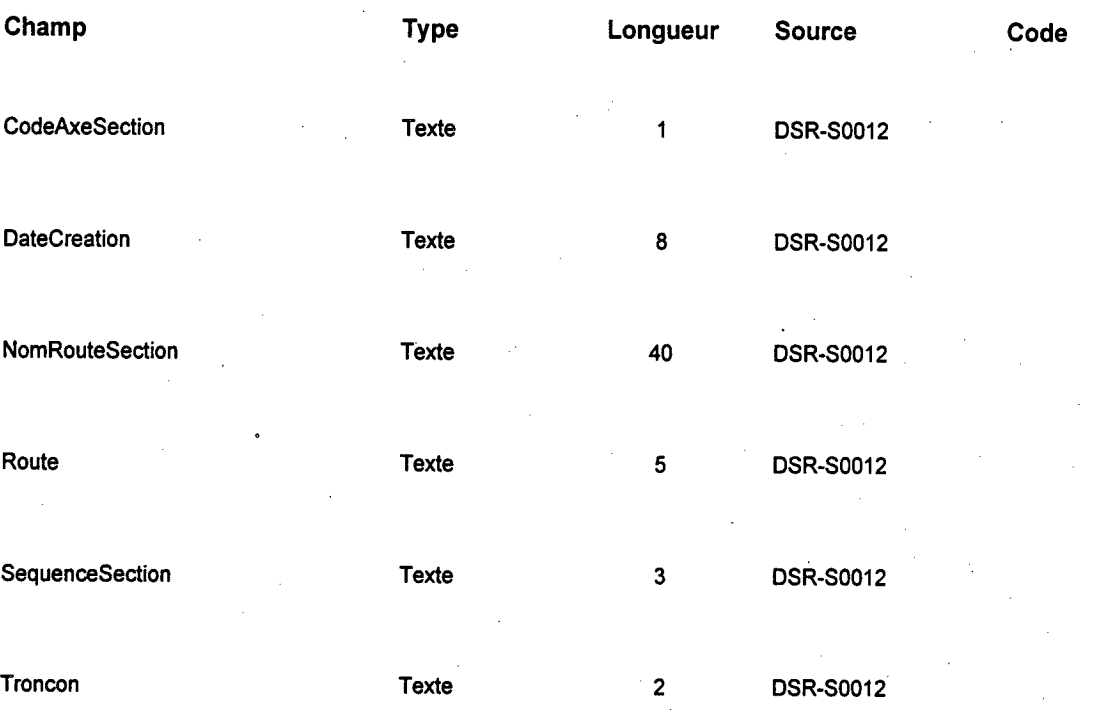

#### **Table: tbISectionSectionChevauchante**

 $\ddot{\phantom{0}}$ 

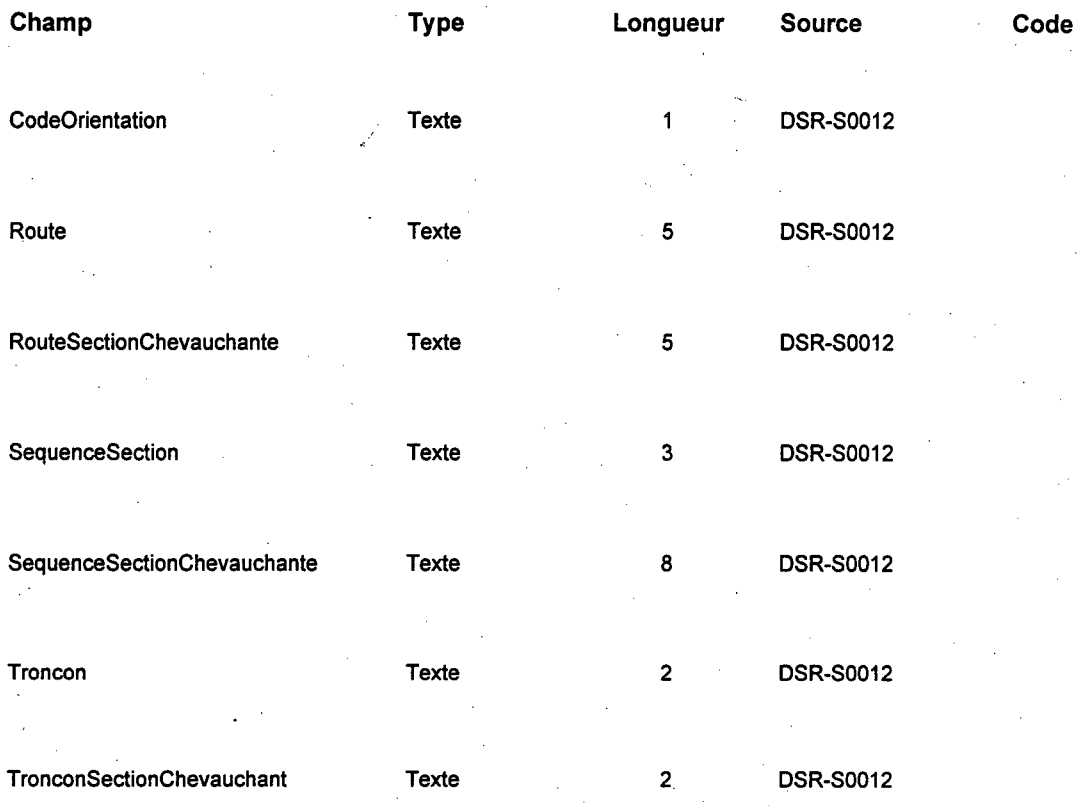

#### **Table: tblSousRoute**

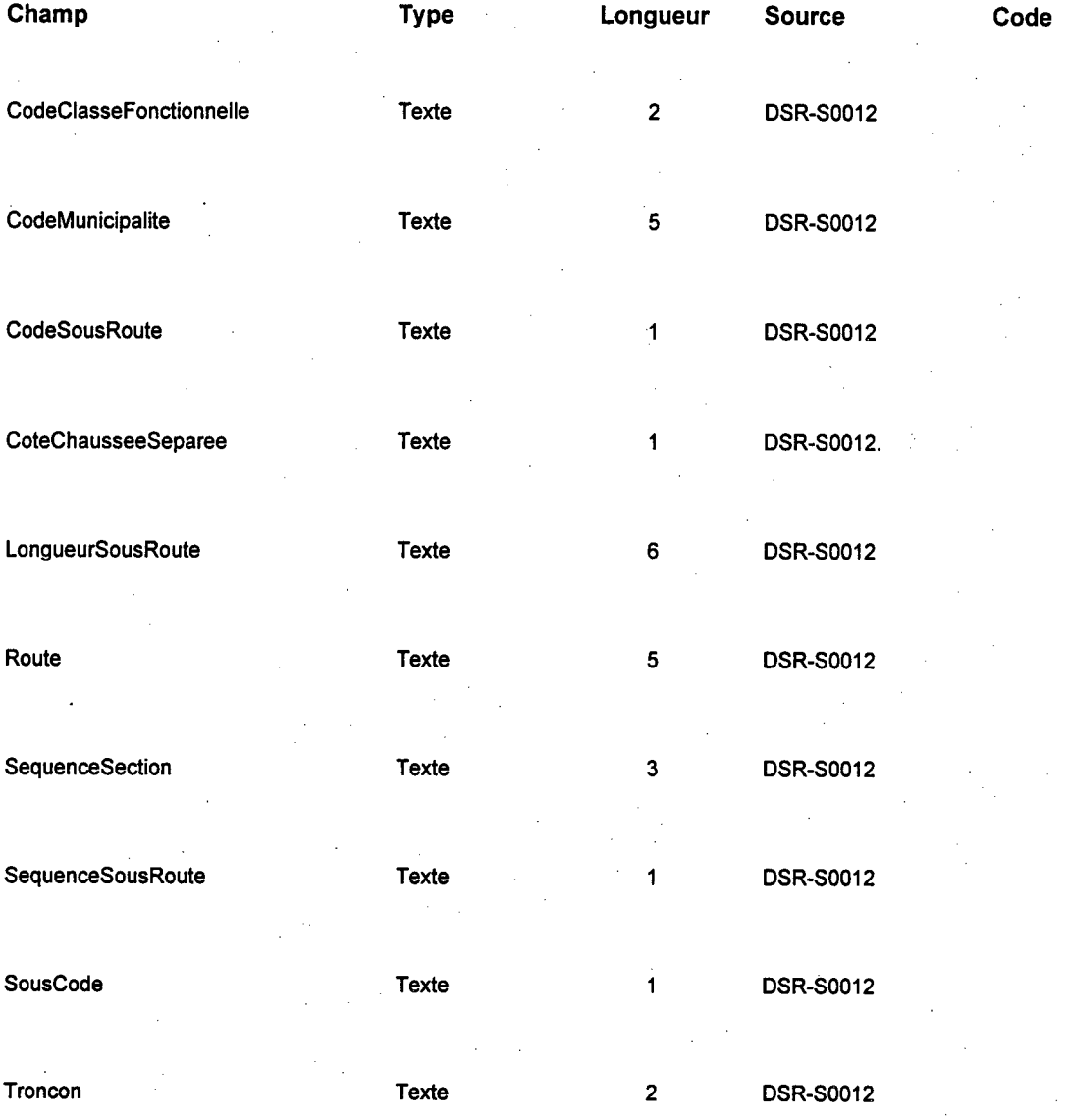

٦

#### **Table: tblTransitionVitesse**

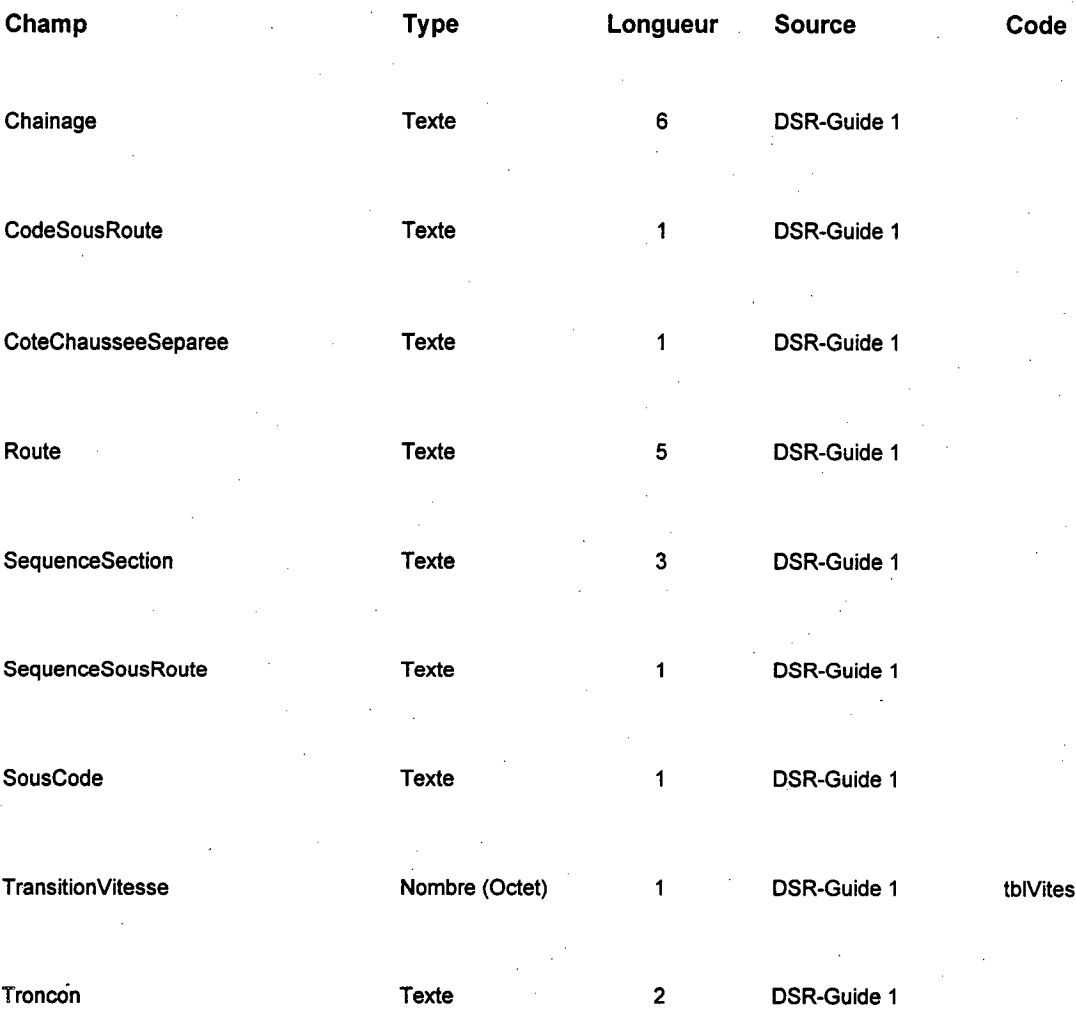

tblVitesseAutorisee

 $\mathcal{A}^{\pm}$  $\sim$  $\mathcal{O}(\mathcal{F}^{\mathcal{A}}_{\mathcal{A}})$  , where  $\mathcal{O}(\mathcal{F}^{\mathcal{A}}_{\mathcal{A}})$  $\frac{1}{2}$  $\hat{\mathcal{L}}$ 

## **ANNEXE A**

# **Formulaire de rapport d'accident**

**RAPPORT D'ACCIDENT DE VÉHICULES ROUTIERS** SOCIÉTÉ DE L'ASSURANCE<br>AUTOMOBILE DU QUÉBEC SECTION 1 A<sub>3</sub> 64  $A1$  $A2$ æ DOMMAGER A6 DOMMAGE A7 Non A8  $\sum$ Non  $\mathbf{A}$ s) $\mathbf{A}$ **DAIR** ≍≍ À۵  $\overline{A}$  $A9$ ٨ś  $\binom{5}{4}$  $($ A11  $\left($ A12 $\right)$ A1:  $\frac{(110)^{2} + (120)}{(120)}$ o  $(17)$   $(418)$  $\left( \right.$ 416)  $\overline{(\mathsf{A15})}$ -- $\sum$  $\left( \frac{1}{2} \right)$  $\widehat{(\mathsf{az})}$  $\sqrt{23}$  $\left(\mathbf{A21}\right)$  $\begin{array}{c}\n\hline\n\text{RST} \\
\hline\n\text{A37}\n\end{array}$  $\sqrt{A27}$  $\overline{\text{G}}$ rov Eur  $5900$  $\frac{100}{240}$  $\overline{\widetilde{\mathsf{A}^{36}}}$ **A26**  $\overline{428}$  $\left(\mathbf{A}\mathbf{B}\right)$  $\sqrt{29}$  $(A39)$ .<br>A 49  $\overline{\mathbf{e}}$ e .<br>A40 ਰ  $\widehat{A}$ 32) 74  $\widehat{A34}$  $(A35)$ A19  $\sqrt{2}$  $\ddot{\phantom{0}}$  $\begin{array}{c}\n\bullet \\
\bullet \\
\bullet \\
\bullet\n\end{array}$  $\mathbf{r}$  $\begin{array}{c}\n\hline\n\text{non} \\
\hline\n\end{array}$  $\begin{array}{c} \overline{\phantom{0}}\\ \overline{\phantom{0}}\\ \overline$  $\underbrace{\overbrace{\phantom{a}}\begin{array}{c} \text{Non} \\ \text{non-const} \end{array}}_{\text{Non-const} \times \text{non-const}$  $\Box$  $\frac{1}{2}$ A 1-Jusqu'à 500<br>2-5015 et plus E c H  $\overline{A}$  $\frac{1}{2}$ o n. ٠Ī TT.  $\overline{\mathbf{w}}$ Montant A47 3-5018 et plus  $\widehat{A}$ **A49**  $\overline{\mathbb{P}}$ - الرك ワ  $(1, 1)$ T ۰. ٠.  $(3, 3, 3, 8, 6)$ **LIEU DE**  $(A52)$ **A59** Ā ASB  $A50$ ASB  $463$ A61  $\left($ A62 **A60**  $\overline{(\text{As})}$  $($ A67 $)$ **A66**  $\overline{\text{A64}}$ SOCIÉTÉ DE L'ASSURANCE AUTOMOBILE DU QUÉBEC

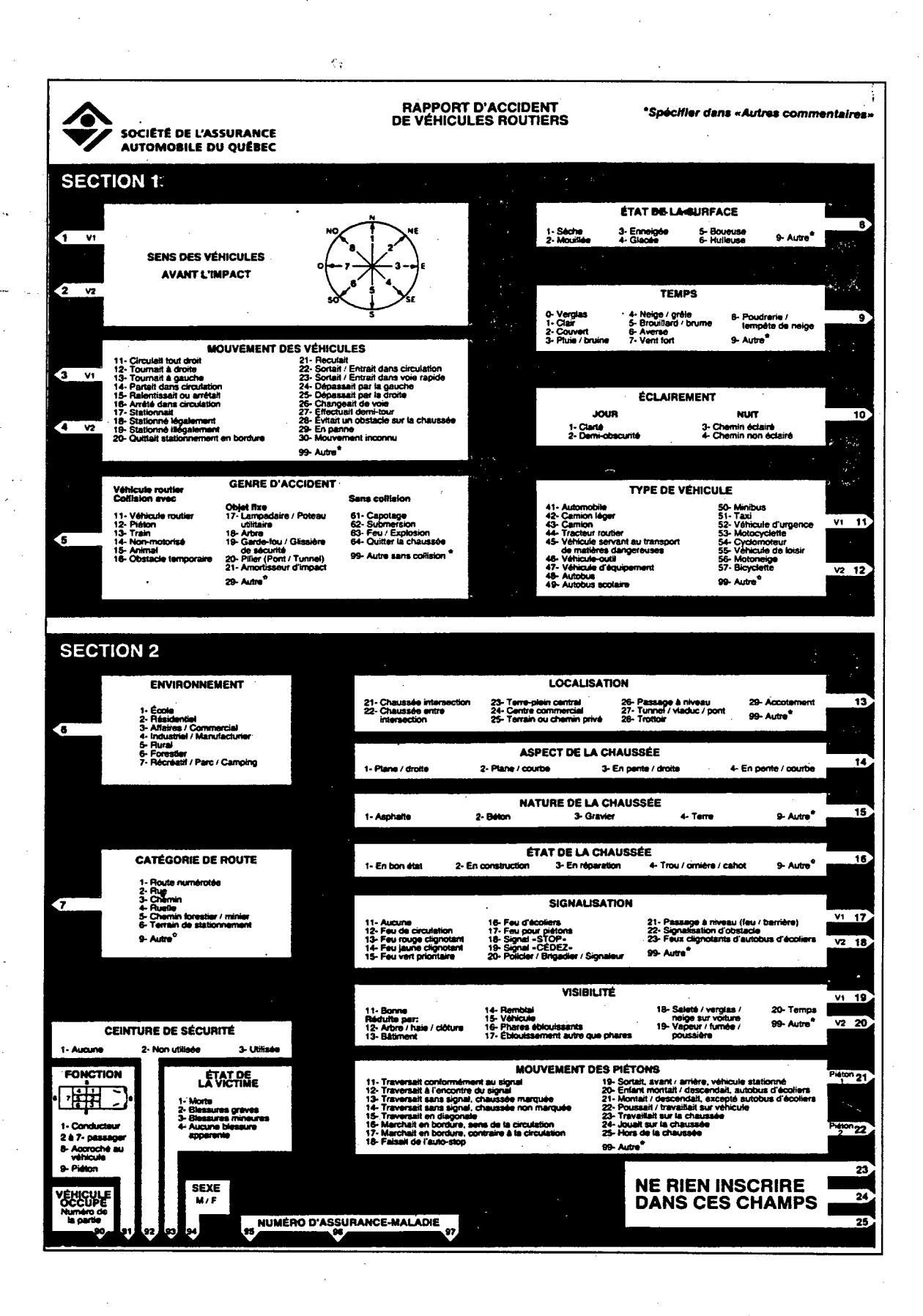

## **ANNEXE B**

## Formulaire du rapport complémentaire

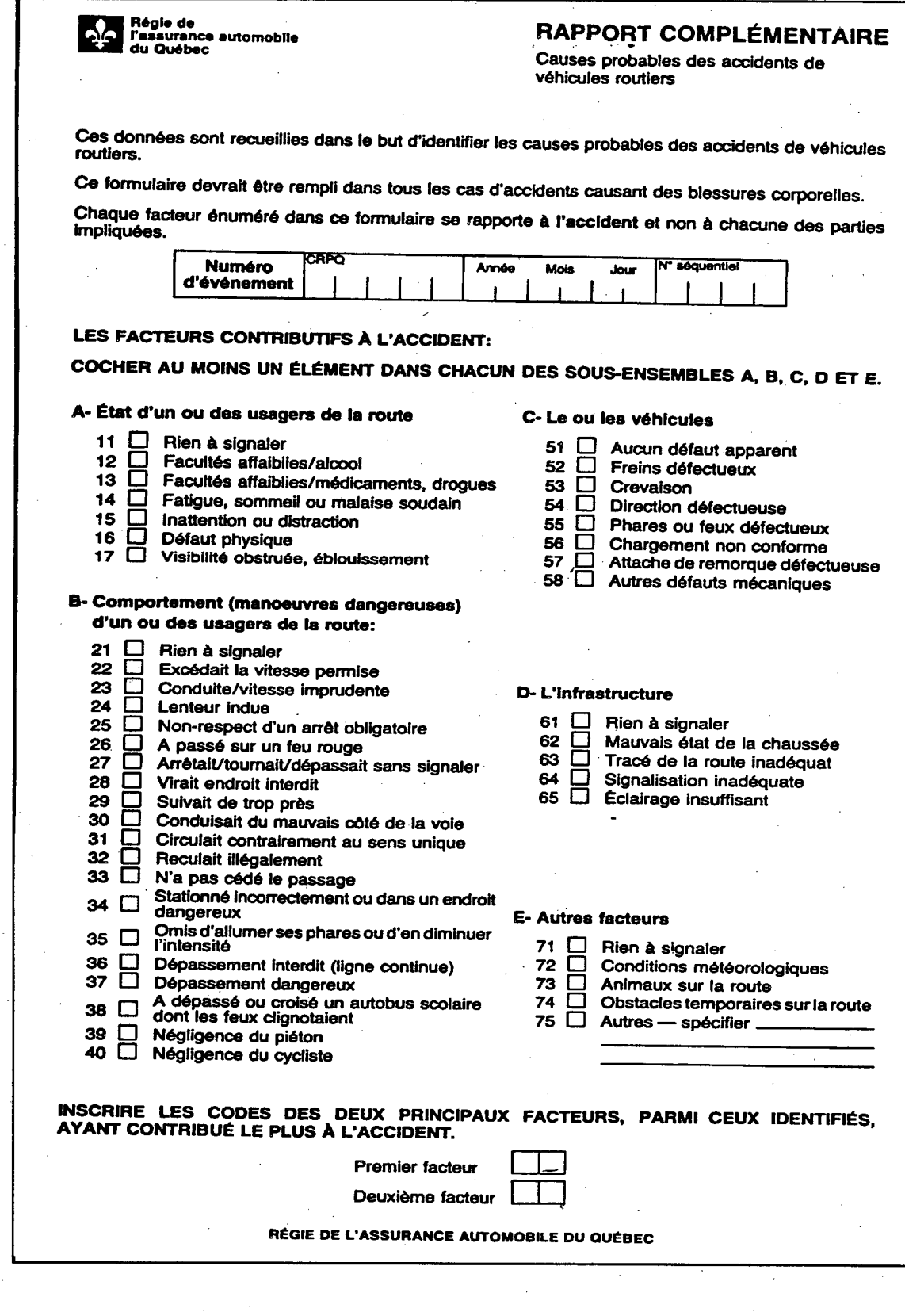

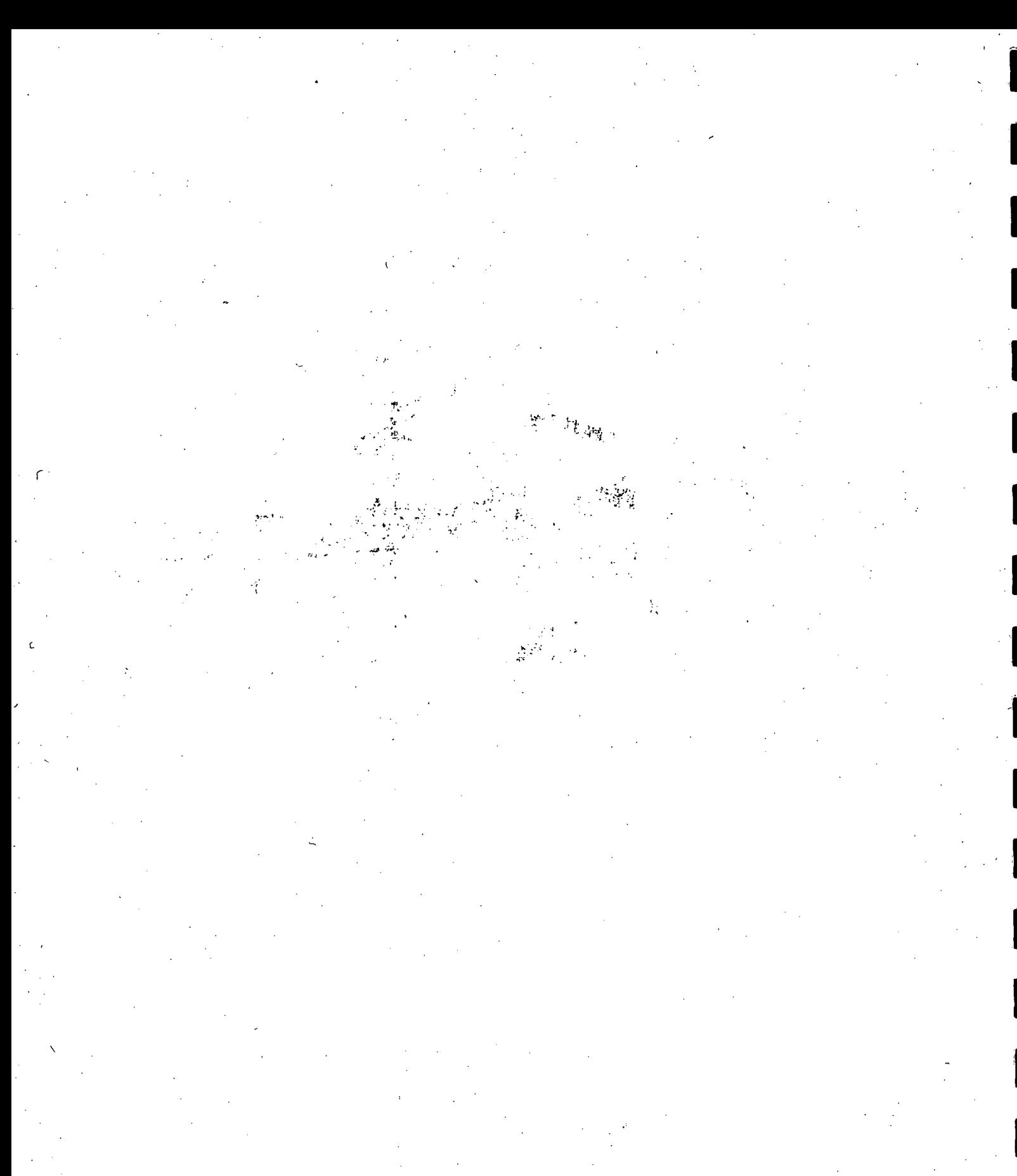

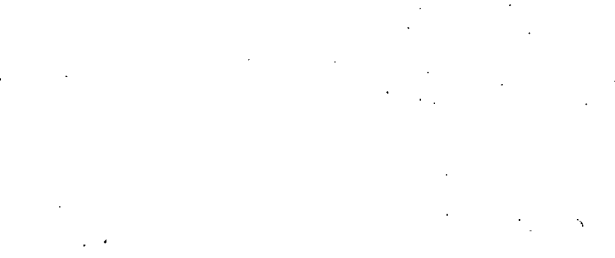

MINISTERE DES TRANSPORTS<br>Ministere des transports<br>Main (Ministere) | | | | | | | | | | | | | | | | **OTRA 108 640**